## **Concursul de admitere la studiile universitare de licenţă, organizat în cadrul Universității din Pitești, presupune parcurgerea următoarelor activități:**

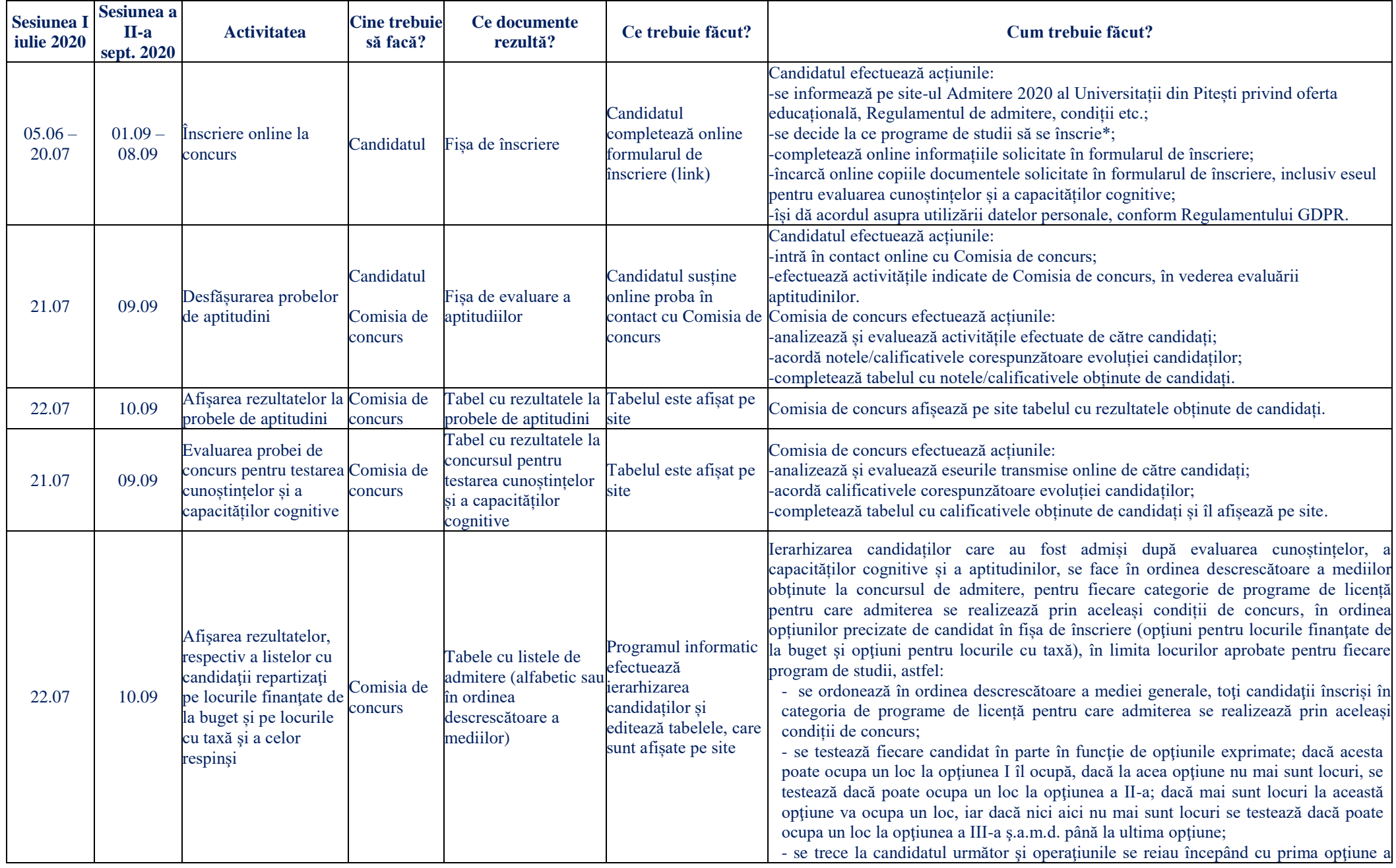

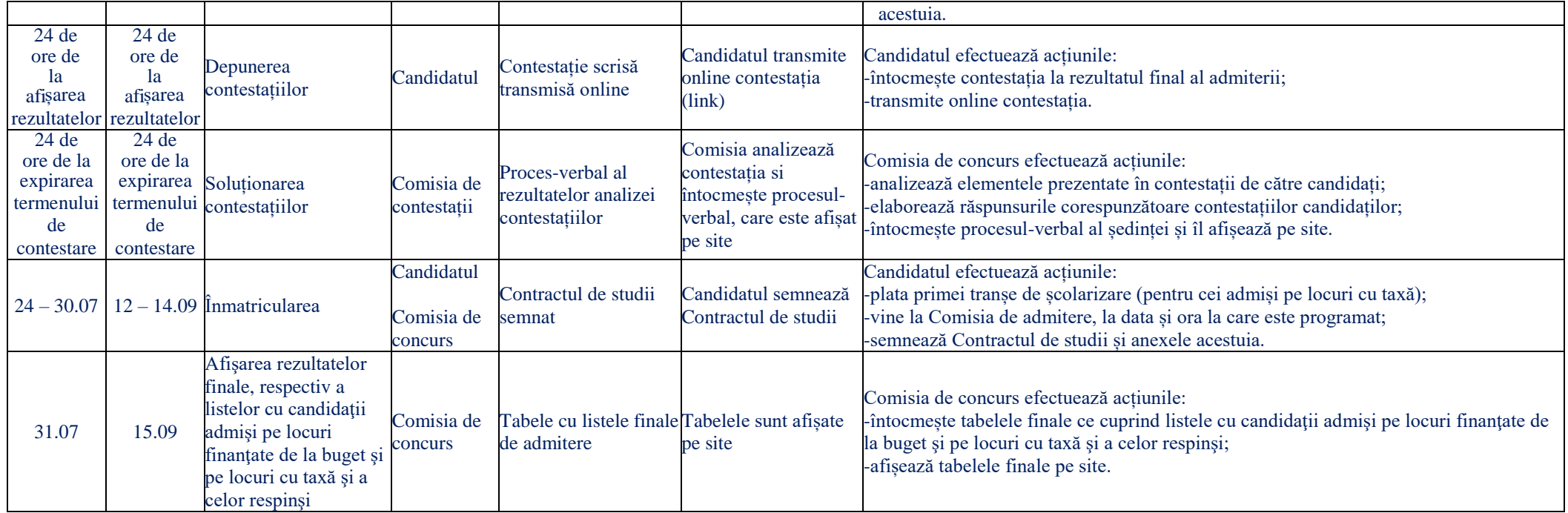

\*Notă: ce trebuie să aibă în vedere candidatul atunci când alege programele de studii la care să se înscrie la admitere:

Categoria de programe de licență pentru care admiterea se realizează prin aceleași condiții de concurs reprezintă un grup de programe de licență pentru care modul de calcul al mediei de admitere este identic. În cadrul unei facultăți, pot exista una sau mai multe categorii de astfel de programe. Pentru a vă mări șansele de a fi admis la Universitatea din Pitești, vă recomandăm următoarele:

- să completați în *Fișa de înscriere* un număr cât mai mare de opțiuni, chiar în categorii diferite de programe;
- dacă alegerea voastră este pentru mai multe programe de studii dar urmăriți să ocupați un loc subvenționat, indiferent de program, vă recomandăm să completați în *Fișa de înscriere* mai întâi opțiunile "buget" la toate programele dorite, în ordinea preferințelor voastre privind aceste programe, și apoi opțiunile "taxă" la aceleași programe; *Exemplificare:*

*Candidatul dorește să fie admis la Facultatea de Științe, Educație fizică și Informatică, pe un loc finanțat de la buget (subvenționat). Luăm ca exemplu categoria de programe*  Biologie, Chimie, Chimie medicală, Ecologie și protecția mediului, Energetică și tehnologii nucleare, Ingineria mediului, Horticultură, pentru care modul de calcul al mediei de *admitere este identic. În această situație, ordinea opțiunilor completate de candidat în Fișa de înscriere va fi: 1-Biologie-buget, 2-Chimie-buget, 3-Chimie medicală-buget, 4- Ecologie şi protecţia mediului-buget, 5-Energetică și tehnologii nucleare-buget, 6-Ingineria mediului-buget, 7-Horticultură-buget, 8-Biologie-taxă, 9-Chimie-taxă, 10-Chimie medicală-taxă, 11-Ecologie şi protecţia mediului-taxă, 12-Energetică și tehnologii nucleare-taxă, 13-Ingineria mediului-taxă, 14-Horticultură-taxă;*

dacă alegerea voastră este pentru un anumit program de studii, indiferent de forma de finanțare (buget sau taxă), vă recomandăm să completați în Fișa de înscriere mai întâi programul respectiv cu opțiunea "buget", apoi același program cu opțiunea"taxă", după care puteți opta și pentru alte programe înrudite, completând în aceeași succesiune (buget taxă);

## *Exemplificare:*

*Candidatul dorește să fie admis la Facultatea de Mecanică și Tehnologie, la programul Autovehicule rutiere, indiferent de forma de finanțare (buget sau taxă). Acest program de studii este în aceeași categorie cu programele Tehnologia construcțiilor de mașini, Inginerie economică industrială și Ingineria transporturilor și a traficului, pentru care modul de calcul al mediei de admitere este identic. În această situație, candidatul va completa opțiunile în Fișa de înscriere în următoarea ordine: 1-Autovehicule rutiere-buget, 2- Autovehicule rutiere-taxă, 3-Ingineria transporturilor și a traficului-buget,4- Ingineria transporturilor și a traficului-taxă, 5-Tehnologia construcțiilor de mașini-buget, 6- Tehnologia construcțiilor de mașini-taxă, 7- Inginerie economică industrială-buget,8- Inginerie economică industrială-taxă.*